Kendra Osburn December 8, 2018 Lab 09

# **CREATING A DATABASE USER**

-- Creating a guest user for database user CREATE USER guestuser FOR LOGIN guestuser

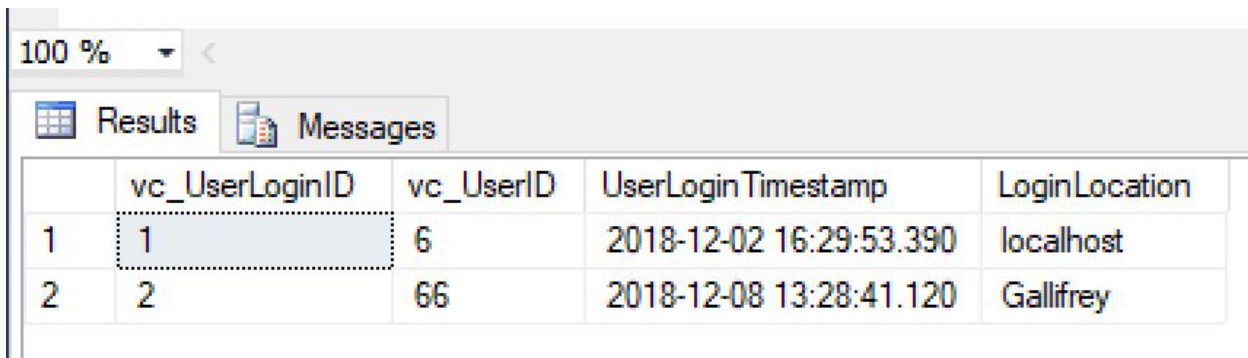

# **BEFORE GUESTUSER "FINISHED" VIDCAST**

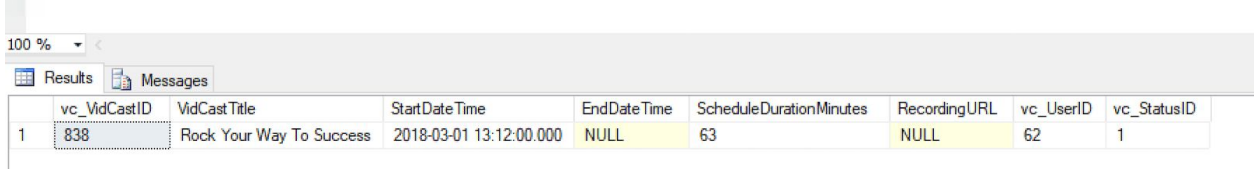

# **AFTER GUESTUSER "FINISHED" VIDCAST**

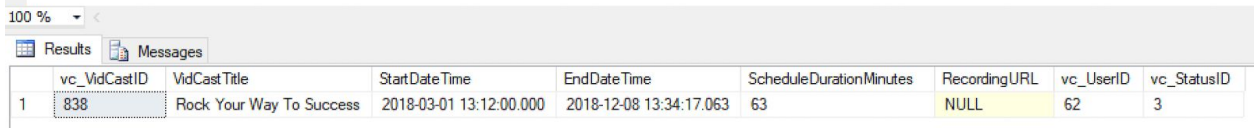

#### **GUESTUSER CODE**

SELECT \* FROM vc\_MostProlificUsers EXEC vc\_AddUserLogin 'TheDoctor', 'Gallifrey' EXEC vc\_FinishVidcast 838

### **MY CODE**

-- Creating a guest user for database user CREATE USER guestuser FOR LOGIN guestuser

SELECT \* FROM vc\_User

-- revoke select permissions!

REVOKE SELECT ON vc\_User to guestuser

--Grant read permission on the user table GRANT SELECT ON vc\_MostProlificUsers to guestuser

-- allow guestuser to run some stored procedures GRANT EXECUTE ON vc\_AddUserLogin TO guestuser GRANT EXECUTE ON vc\_FinishVidCast TO guestuser

SELECT \* FROM vc\_UserLogin

-- finding info about this clearly revolutionary vidcast SELECT \* FROM vc\_VidCast WHERE VidCastTitle LIKE 'Rock Your Way To Success'

-- revoking for safety REVOKE EXECUTE ON vc\_AddUserLogin to guestuser REVOKE EXECUTE ON vc\_FinishVidCast to guestuser

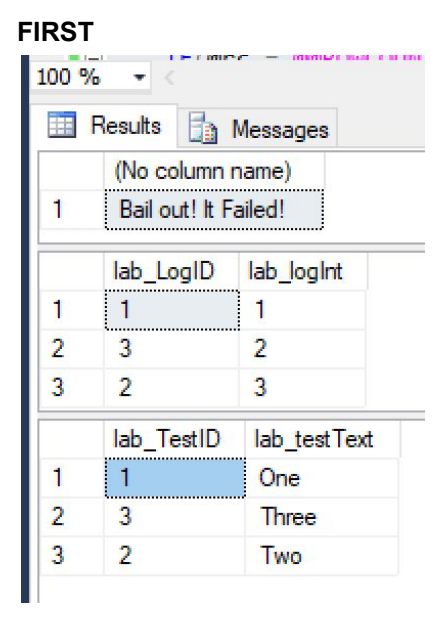

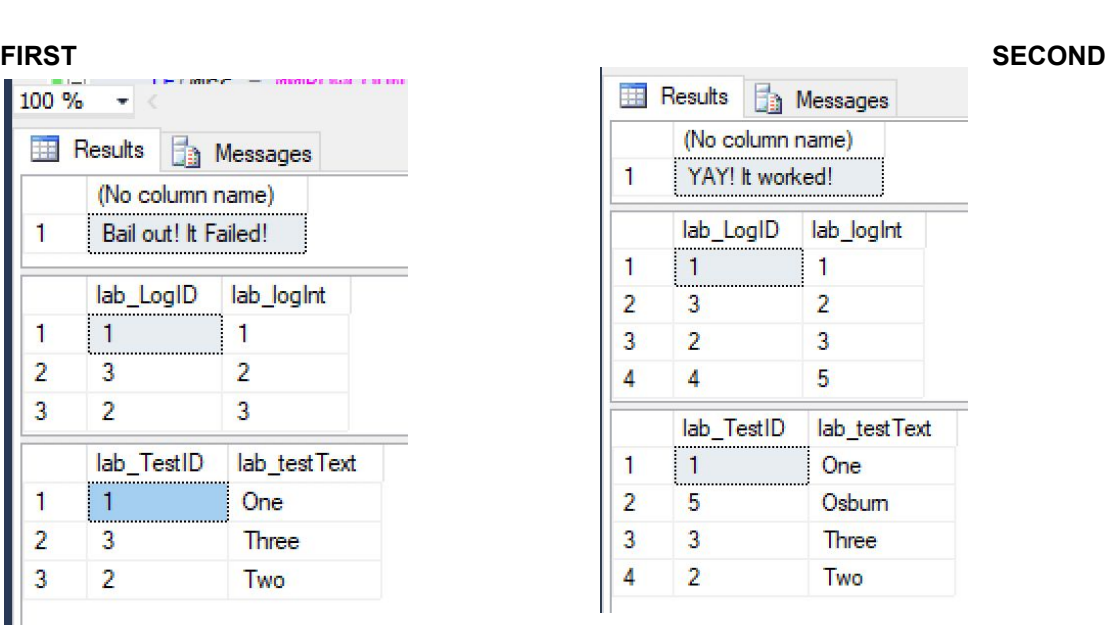

# **IN MY OWN WORDS, WHY DID ONE FAIL AND TWO SUCCEED?**

In the first attempt, we were trying to insert a value that already existed into the database, so it threw an error and didn't execute the rest of the statement -- it BAILED OUT!!

In the second attempt, we inserted a new value so when it got to the "did this transaction succeed" line, the code said "YES!!"

# **FINAL SQL**

-- Creating a guest user for database user CREATE USER guestuser FOR LOGIN guestuser

SELECT \* FROM vc\_User

-- revoke select permissions!

```
REVOKE SELECT ON vc_User to guestuser
```

```
--Grant read permission on the user table
GRANT SELECT ON vc_MostProlificUsers to guestuser
```
-- allow guestuser to run some stored procedures GRANT EXECUTE ON vc\_AddUserLogin TO guestuser

GRANT EXECUTE ON vc\_FinishVidCast TO guestuser

SELECT \* FROM vc\_UserLogin

```
-- finding info about this clearly revolutionary vidcast
SELECT * FROM vc_VidCast WHERE VidCastTitle LIKE 'Rock Your Way To Success'
```
REVOKE EXECUTE ON vc\_AddUserLogin to guestuser REVOKE EXECUTE ON vc\_FinishVidCast to guestuser

```
-- Creating a new table
CREATE TABLE lab_Test (
        lab_TestID int identity primary key,
        lab_testText varchar(20) unique not null
\lambda
```

```
CREATE TABLE lab_Log (
       lab_LogID int identity primary key,
       lab logInt int unique not null
```
 $\mathcal{L}$ 

```
INSERT INTO lab_Test (lab_testText) VALUES ('One'), ('Two'), ('Three')
INSERT INTO lab_log (lab_logInt) SELECT lab_TestID FROM lab_Test
```
--STEP 1 BEGIN TRANSACTION BEGIN TRANSACTION -- STEP 2 ASSESS DECLARE @rc int SET @rc = @@ROWCOUNT -- Initially 0

> -- STEP 3 MAKE CHANGE INSERT INTO lab\_Test (lab\_testText) VALUES ('Osburn')

```
-- STEP 4 CHECK STATE OF THINGS
IF(@rc = @@ROWCOUNT) -- if @@ROWCOUNT was not changed, fail
BEGIN
       -- STEP 5 -- if failed
       SELECT 'Bail out! It Failed!'
```
ROLLBACK

END ELSE -- Success! Continue. BEGIN -- Step 5 if succeeded SELECT 'YAY! It worked!' INSERT INTO lab\_Log (lab\_logInt) VALUES (@@identity) COMMIT END

SELECT \* FROM lab\_Log SELECT \* FROM lab\_Test